# **Cadastro do Evento R-4080 - Retenção no Recebimento - Observações (CCINF378B)**

Esta documentação é válida para todas as versões do Consistem ERP.

# **Pré-Requisitos**

Não há.

### **Acesso**

Módulo: Contábil/Fiscal - Informações Fiscais

Grupo: SPED Reinf

[Cadastro do Evento R-4080 - Retenção no Recebimento \(CCINF378\)](https://centraldeajuda.consistem.com.br/pages/viewpage.action?pageId=218628111)

Botão **Observação**

## **Visão Geral**

O objetivo deste programa é configurar as observações ao evento R-4080.

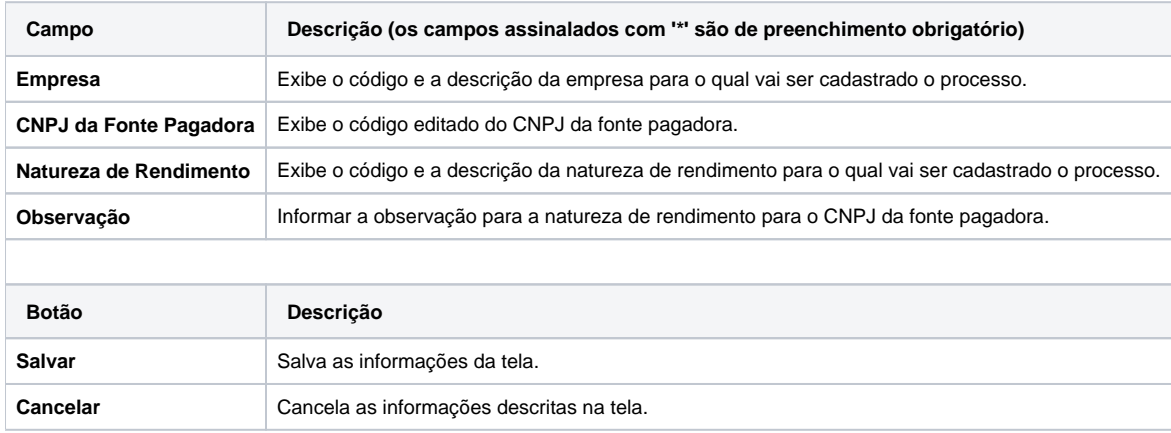

#### Atenção

As descrições das principais funcionalidades do sistema estão disponíveis na documentação do [Consistem ERP Componentes.](http://centraldeajuda.consistem.com.br/pages/viewpage.action?pageId=56295436)

A utilização incorreta deste programa pode ocasionar problemas no funcionamento do sistema e nas integrações entre módulos.

Exportar PDF

Esse conteúdo foi útil?

Sim Não